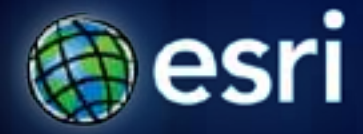

**Esri International User Conference** | **San Diego, CA Technical Workshops** | **GeoDesign**

## **GeoDesign Editing Tools, Processes, and Workflows**

Matthew Baker Product Engineer – Editing Team

Eric Wittner Solutions Engineer – Professional Services

## **Demonstrations**

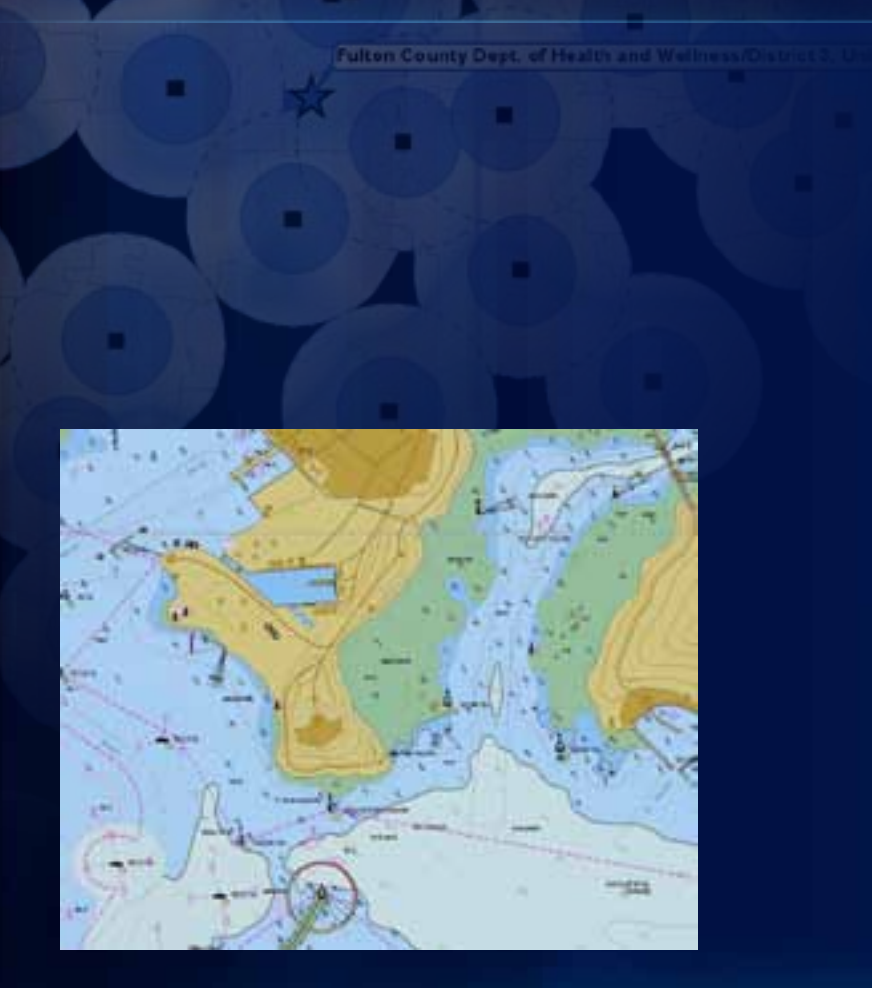

- 3

## **Resources**

- **ArcGIS.com**
- **Resources.ArcGIS.com**
- **Dynamic Charting Tool: [http://blogs.esri.com/Dev/blogs/apl/archive/2010/07/1](http://blogs.esri.com/Dev/blogs/apl/archive/2010/07/14/Dynamic-Charting-for-ArcGIS-Desktop-10.aspx) [4/Dynamic-Charting-for-ArcGIS-Desktop-10.aspx](http://blogs.esri.com/Dev/blogs/apl/archive/2010/07/14/Dynamic-Charting-for-ArcGIS-Desktop-10.aspx)**
- **Attribute Assistant:**
- **<http://arcscripts.esri.com/details.asp?dbid=16673>**

## **Questions**

**Matthew Baker [mbaker@esri.com](mailto:mbaker@esri.com)**

**Eric Wittner [ewittner@esri.com](mailto:ewittner@esri.com)**